## **SQL** Queries

CPSC 315 - Programming Studio

Project 1, Lecture 4

Slides adapted from those used by Jeffrey Ullman, via Jennifer Welch

## Insertion

- INSERT command:
- INSERT INTO <Relation>

VALUES (<value list>);

 Can specify only certain attributes in Relation

Relation(<attribute list>)

Instead of values, can have subquery

## Modifying the Database

- Data Manipulation Language
- Given a schema, must "populate" the database with actual data
- Insert, Delete, Modify

#### **Insertion Example**

Senator(Name,Party,State,Years)

```
INSERT INTO Senator
VALUES (Jill Smith, Republican, NY, 5);
```

```
INSERT INTO Senator(Name, State)
VALUES (Jill Smith, NY);
```

#### **Deletion**

 Delete from relation according to condition

```
DELETE FROM <Relation>
WHERE <condition>;
```

Example: delete Texas Senators:

```
DELETE FROM Senator
```

WHERE State = 'TX';

## Queries

- The heart of SQL
- Queries can form portion of other commands
  - e.g. INSERT results of a query into a table
- Form:
  - SELECT attributes
  - FROM relation(s)
  - WHERE condition

#### Modification

- Update subset according to condition
   UPDATE <Relation>
   SET <list of attribute assignments>
   WHERE <condition>;
- Example: Joe Lieberman becomes Independent

```
UPDATE Senator
SET Party = 'Independent'
WHERE Name = 'Joseph Lieberman';
```

#### Example

Senator:

| Name       | Party      | State | Years |
|------------|------------|-------|-------|
| lill Smith | Republican | NY    | 5     |
| loe Adams  | Democrat   | NJ    | 0     |
| Sue Jones  | Democrat   | CT    | 9     |
| lim Brown  | Republican | PA    | 15    |

Query:

SELECT Name FROM Senator

WHERE Party = 'Republican';

Result:

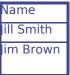

#### **Statement Processing**

- Begin with the relation(s) in the FROM clause
  - Can be the result of another query!
- Apply selection condition in WHERE clause
  - Can potentially be very complex, and include subqueries
- Get the attributes given in (more generally, apply a projection to) the SELECT clause
- Process: iterate through all tuples in FROM, checking vs. WHERE, and for those that match, apply the SELECT

#### **SELECT Clause - AS**

Can use AS to rename attributes in result

Senator:

| Name      | Party      | State | Years |
|-----------|------------|-------|-------|
| ill Smith | Republican | NY    | 5     |
| oe Adams  | Democrat   | NJ    | 0     |
| Sue Jones | Democrat   | СТ    | 9     |
| im Brown  | Republican | PA    | 15    |

Query:

SELECT Name AS Person, Party AS Affiliation, State FROM Senator

WHERE Party = 'Republican';

Result:

| Person    | Affiliation | State |
|-----------|-------------|-------|
| III Smith | Republican  | NY    |
| lim Brown | Republican  | PA    |

#### SELECT Clause - \*

 Can use a \* for SELECT to indicate all attributes given in the relation listed in

FROM. Senator

|   | Name       | Party      | State | Years |
|---|------------|------------|-------|-------|
| : | lill Smith | Republican | NY    | 5     |
|   | loe Adams  | Democrat   | NJ    | 0     |
|   | Sue Jones  | Democrat   | CT    | 9     |
|   | lim Brown  | Republican | PA    | 15    |

Query:

SELECT \*

FROM Senator

WHERE Party = 'Republican';

Result:

|            | , , , , , , , , , , , , , , , , , , , |       |       |  |
|------------|---------------------------------------|-------|-------|--|
| Name       | Party                                 | State | Years |  |
| lill Smith | Republican                            | NY    | 5     |  |
| im Brown   | Republican                            | PA    | 15    |  |

## **SELECT Clause - Expression**

Can include expressions in SELECT Clause

Senator:

| Name       | Party      | State | Years |
|------------|------------|-------|-------|
| lill Smith | Republican | NY    | 5     |
| oe Adams   | Democrat   | NJ    | 0     |
| Sue Jones  | Democrat   | СТ    | 9     |
| im Brown   | Republican | PA    | 15    |

Query:

SELECT Name, Years \* 365 AS DaysInOffice FROM Senator

WHERE Party = 'Republican';

Result:

| Name      | DaysInOffice |
|-----------|--------------|
| ill Smith | 1825         |
| im Brown  | 5475         |
|           |              |

#### **SELECT Clause - Constants**

Can include constant attributes

Senator:

| Name      | Party      | State | Years |
|-----------|------------|-------|-------|
| ill Smith | Republican | NY    | 5     |
| loe Adams | Democrat   | NJ    | 0     |
| Sue Jones | Democrat   | СТ    | 9     |
| im Brown  | Republican | PA    | 15    |

Query:

SELECT Name, 'Senator' AS OTTICEHELD

FROM Senator

WHERE Party = 'Republican';

Result:

| Name      | OfficeHeld |
|-----------|------------|
| ill Smith | Senator    |
| lim Brown | Senator    |

## **Grouping Aggregations**

- Adding GROUP BY <attribute> at the end will apply aggregation only to group
  - e.g. to get the total number of U.S.
     Representatives from each state:
     SELECT State, COUNT(\*)
     FROM USRepresentatives
     GROUP BY State

#### Aggregations

- SUM, AVG, COUNT, MIN, MAX
  - COUNT(\*) counts number of tuples
- Applied to column in SELECT clause
- Use DISTINCT to eliminate duplicates
- NULLs are ignored
- If Aggregation is used, every selected column must be aggregated or in the GROUP BY list

#### **HAVING**

- Can restrict GROUP using HAVING
  - HAVING can refer to the FROM clause and its attributes
  - e.g. Count representatives by state, only if all representatives have 3 years experience

```
SELECT State, COUNT(*)
FROM USRepresentatives
GROUP BY State
   HAVING MIN(Years) > 3
```

# WHERE Clause – Complex Expressions

Can include NOT, AND, OR operators

Senator:

| Name      | Party      | State | Years |
|-----------|------------|-------|-------|
| ill Smith | Republican | NY    | 5     |
| oe Adams  | Democrat   | NJ    | 0     |
| Sue Jones | Democrat   | СТ    | 9     |
| im Brown  | Republican | PA    | 15    |

• Query:

FROM Senator

WHERE Party = 'Republican' OR Years > 3;

Result:

| Name      | Party      | State | Years |
|-----------|------------|-------|-------|
| ill Smith | Republican | NY    | 5     |
| Sue Jones | Democrat   | СТ    | 9     |
| lim Brown | Republican | PA    | 15    |

## WHERE Clause – NULL values

- Tuples may contain NULL values
  - Undefined/Unknown
  - Inapplicable
- All conditions evaluate to either TRUE, FALSE, or UNKNOWN
- Comparisons to NULL are UNKNOWN
- Tuples selected only if TRUE

## WHERE Clause – other effects

- Order of operations, including parentheses
- LIKE: String comparisons with wildcards
  - % means any string
  - \_ means any character

## 3-valued Logic

- Can think of values as
  - TRUE = 1
  - FALSE = 0
  - UNKNOWN = ½
- Operations would be
  - OR = MAX
  - AND = MIN
  - -NOT = 1-x
- Example: (T AND ((NOT U OR F) AND NOT (U OR T)))

#### 3-valued Logic

- Can think of values as
  - TRUE = 1
  - FALSE = 0
  - UNKNOWN = ½
- Operations would be
  - OR = MAX
  - AND = MIN
  - -NOT = 1-x
- Example: (T AND ((NOT U OR F) AND NOT (U OR T)))

$$MAX(1-\frac{1}{2},0) = MAX(\frac{1}{2},0) = \frac{1}{2} = U$$

#### Can think of values as

- - TRUE = 1
  - FALSE = 0
  - UNKNOWN = ½
- Operations would be
  - OR = MAX
  - AND = MIN
  - -NOT = 1-x
- Example: (T AND (U AND NOT (U OR T)))

3-valued Logic

#### 3-valued Logic

- Can think of values as
  - TRUE = 1
  - FALSE = 0
  - UNKNOWN = ½
- Operations would be
  - OR = MAX
  - AND = MIN
  - -NOT = 1-x
- Example: (T AND (U AND NOT (U OR T)))  $MAX(\frac{1}{2}, 1) = 1 = T$

#### 3-valued Logic

- Can think of values as
  - TRUE = 1
  - FALSE = 0
  - UNKNOWN = ½
- Operations would be
  - OR = MAX
  - AND = MIN
  - NOT = 1-x
- Example: (T AND (U AND NOT T)

#### 3-valued Logic

- Can think of values as
  - TRUE = 1
  - FALSE = 0
  - UNKNOWN = ½
- Operations would be
  - OR = MAX
  - AND = MIN
  - -NOT = 1-x
- Example: (T AND (U AND NOT T))
   MIN(½, 1-1) = MIN(½,0) = 0 = F

### 3-valued Logic

- Can think of values as
  - TRUE = 1
  - FALSE = 0
  - UNKNOWN = ½
- Operations would be
  - OR = MAX
  - AND = MIN
  - -NOT = 1-x
- Example: (T AND F)
   MIN(0,1) = 0 = F

#### 3-valued Logic

- Can think of values as
  - TRUE = 1
  - FALSE = 0
  - UNKNOWN = ½
- Operations would be
  - OR = MAX
  - AND = MIN
  - -NOT = 1-x
- Example: (T AND F)

#### 3-valued Logic

- Can think of values as
  - TRUE = 1
  - FALSE = 0
  - UNKNOWN = ½
- Operations would be
  - OR = MAX
  - AND = MIN
  - -NOT = 1-x
  - Example: F

(T AND ((NOT U OR F) AND NOT (U OR

T)))

# Unexpected Results for NULLs

- WHERE (Years > 2) OR (Years < 3)</li>
- This should "cover" all cases
- If Years is NULL
  - Years > 2 is UNKNOWN
  - Years < 3 is UNKNOWN</li>
  - So the OR is UNKNOWN
  - And thus the tuple is NOT selected!

# WHERE Clause – EXISTS operator

- EXISTS (<relation>)
  - TRUE iff the relation is not empty relation

SELECT \*

FROM ElectedOfficial

| V | WHERE EXISTS(USRep) |            |  |  |
|---|---------------------|------------|--|--|
|   | Result              |            |  |  |
|   | Name                | Party      |  |  |
|   | Chet Edwards        | Democrat   |  |  |
|   | lohn Cornyn         | Republican |  |  |
|   | lohn Adams          | Federalist |  |  |
|   | Ron Paul            | Republican |  |  |

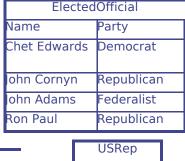

Name

Ron Paul Chet Edwards

## WHERE Clause – IN operator

- <tuple> IN <relation>
  - TRUE iff the tuple is a member of the relation

SELECT \*

FROM ElectedOfficial

WHERE Name IN USRep

| Result       |            |
|--------------|------------|
| Name         | Party      |
| Chet Edwards | Democrat   |
| Ron Paul     | Republican |

ElectedOfficial

Name Party

Chet Edwards Democrat

John Cornyn Republican

John Adams Federalist

Ron Paul Republican

USRep

Name

Ron Paul Chet Edwards

## EXISTS (and other) operators

- Usually applied to the results of a subquery
- Example: is any Senator a Whig?

EXISTS(
SELECT \*
FROM Senator

WHERE Party = 'Whig'

)

## WHERE Clause – ANY and ALL operators

- x = ANY(<relation>)
  - TRUE iff x is equal to at least one tuple in the relation
- x = ALL(<relation>)
  - TRUE iff x is equal to all tuples in the relation
- The = can also be >, >=, <, <=, <>
- The relation should have only one attribute

## Example: ALL

| Senator            |                 |       |       |
|--------------------|-----------------|-------|-------|
| Name               | Party           | State | Years |
| ill Smith          | Republican      | NY    | 5     |
| loe Adams          | Democrat        | NJ    | 0     |
| Sue Jones          | Democrat        | СТ    | 9     |
| im Brown<br>SELECT | Republican<br>* | PA    | 15    |

| YearsPresidentsInSenate |
|-------------------------|
| Years Served            |
| 6                       |
| 0                       |
| 12                      |
| 6                       |
| 0                       |

FROM Senator

WHERE Years > ALL (YearsPresidentsInSenate)

| Name      |            | State | Years |
|-----------|------------|-------|-------|
| lim Brown | Republican | PA    | 15    |

**Example: ANY** 

| ElectedOfficial |            |  |
|-----------------|------------|--|
| Name            | Party      |  |
| Chet Edwards    | Democrat   |  |
| lohn Cornyn     | Republican |  |
| lohn Adams      | Federalist |  |
| Ron Paul        | Republican |  |

| CurrentParties |
|----------------|
| Name           |
| Democrat       |
| Republican     |

SELECT \*

FROM ElectedOfficial

WHERE Party = ANY (CurrentParties)

|              | · · · · · · · · · · · · · · · · · · · |  |
|--------------|---------------------------------------|--|
| Result       |                                       |  |
| Name         | Party                                 |  |
| Chet Edwards | Democrat                              |  |
| ohn Cornyn   | Republican                            |  |
| Ron Paul     | Republican                            |  |

## UNION, INTERSECT, DIFFERENCE

- Can combine subqueries with Boolean operations
  - e.g. (subquery) UNION (subquery)
- Default: duplicates are removed by these operations unless ALL is included
  - (subquery) INTERSECT ALL (subquery)
- Likewise, can remove duplicates in normal SELECT by including DISTINCT
  - SELECT DISTINCT Years ...

#### "Bag" vs. "Set" semantics

- Items are in a "bag"
  - Duplicates OK
- Items are in a "set"
  - Duplicates removed

#### Joins

- Combining relations into one new relation
  - Many ways, variations
- <relation> CROSS JOIN <relation>
  - Takes every possible combination

#### **CROSS JOIN example**

| VanTypes |         |  |
|----------|---------|--|
| Make     | Model   |  |
| Dodge    | Caravan |  |
| Honda    | Odyssey |  |

| SeatsAndPaint   |          |  |
|-----------------|----------|--|
| Seats           | Paint    |  |
| Cloth           | Standard |  |
| Leather         | Standard |  |
| Leather Premium |          |  |

| Result |         |         |          |
|--------|---------|---------|----------|
| Make   | Model   | Seats   | Paint    |
| Dodge  | Caravan | Cloth   | Standard |
| Dodge  | Caravan | Leather | Standard |
| Dodge  | Caravan | Leather | Premium  |
| Honda  | Odyssey | Cloth   | Standard |
| Honda  | Odyssey | Leather | Standard |
| Honda  | Odyssey | Leather | Premium  |

#### **Inner Joins**

- Inner Joins are based on the Cross Join
- Join is usually limited by some comparison using ON (Theta Join)

Creates table with one (Senator, Representative) tuple for every pair from the same state.

(Note: *both* State attributes still appear)

#### **Natural Joins**

- Automatically looks for matching columns
- Only one column for each match, and only select tuples that match in those columns

#### **OUTER JOIN**

- Includes tuples from both relations, even if no match in the other
  - Those attributes are set to NULL
- LEFT, RIGHT, FULL
  - Keep all records from left table, or from right table, or from both

## Natural Join Example

| Students   |           |  |
|------------|-----------|--|
| Name       | School    |  |
| loe Smith  | Rice      |  |
| lill Smith | LSU       |  |
| Sam Jones  | Texas A&M |  |
| Sue Jones  | Rice      |  |

| SchoolLocations |                 |  |
|-----------------|-----------------|--|
| School          | City            |  |
| Texas A&M       | College Station |  |
| Rice            | Houston         |  |
| LSU             | Baton Rouge     |  |

| Result     |           |                 |
|------------|-----------|-----------------|
| Name       | School    | City            |
| loe Smith  | Rice      | Houston         |
| lill Smith | LSU       | Baton Rouge     |
| Sam Jones  | Texas A&M | College Station |
| Sue Jones  | Rice      | Houston         |